MALMÖ

#### Kyrkofullmäktiges protokoll 2023-05-11

Plats: S:t Mikael, Orkestergatan 5, Malmö Tid: 18.00 – 20.30

Närvarande: Enligt bifogad närvarolista; se bilaga 1.

Underskrifter: §§ 1 - 29 Digitalt, se sista sidan.

Meddelande om att protokollet justerats 2023-05- och finns anslaget på pastoratets anslagstavla, betygar på tjänstens vägnar

Underskrift

Sida 1

 $\bullet$ 

MALMÖ

#### Kyrkofullmäktiges protokoll 2023-05-11

Sida 2

# § 1 Andakt

Kyrkoherden inleder med kort andakt som avslutas Herrens bön och välsignelsen.

# § 2 Sammanträdet öppnas

Ordföranden förklarar sammanträdet öppnat.

# § 3 Upprop

Sekreteraren förrättar upprop; se närvarolistan, bilaga1.

## § 4 Val av justeringspersoner

Till att jämte ordföranden justera dagens protokoll utses Linda Attin och Roland Hellborg. Justeringen sker digitalt 23 maj.

## § 5 Godkännande av dagordning

Förslag till dagordning godkänns.

## § 6 Anmälan av stiftsstyrelsens beslut om ny ersättare

Angående ersättare: Bengt Olsson (S). Till ny ersättare har stiftsstyrelsen beslutat utse Alexander Tatidis (S).

#### Kyrkofullmäktiges beslut

Kyrkofullmäktige lägger anmälan till handlingarna.

## § 7 Anmälan av stiftsstyrelsens beslut om ny ersättare

Avgående ersättare: Sofie Jörgensen (S). Till ny ersättare har stiftsstyrelsen beslutat utse Ingrid Törnkvist (S).

Kyrkofullmäktiges beslut

Kyrkofullmäktige lägger anmälan till handlingarna.

## § 8 Anmälan av stiftsstyrelsens beslut om ny ledamot och ersättare

Avgående ledamot: Ola Johansson (SD) Till ny ledamot har stiftsstyrelsen beslutat utse Stefan Greschner (SD). Till ny ersättare har stiftsstyrelsen beslutat utse: Elisabeth Schlyter (SD).

#### Kyrkofullmäktiges beslut

Kyrkofullmäktige lägger anmälan till handlingarna.

MALMÖ

#### Kyrkofullmäktiges protokoll 2023-05-11

Sida 3

### § 9 Anmälan av stiftsstyrelsens beslut om ny ersättare

Avgående ersättare: Elisabeth Schlyter (SD). Till ny ersättare har stiftsstyrelsen beslutat utse: Reginald Scott (SD).

#### Kyrkofullmäktiges beslut

Kyrkofullmäktige lägger anmälan till handlingarna.

### § 10 Årsredovisningen för 2022

Kyrkorådets ordförande Per Håkansson och ekonomichefen Rasmus Rosenberg föredrar ärendet.

I ärendet yttrar sig Karin Larsson, Marcus Romedahl och Göran Malmberg.

Kyrkofullmäktiges beslut

Kyrkofullmäktige beslutar att lägga årsredovisningen för 2022 till handlingarna.

#### § 11 Revisionsberättelse för 2022

Kyrkofullmäktiges ordförande läser upp delar av revisionsberättelsen för 2022.

Kyrkofullmäktiges beslut

Kyrkofullmäktige beslutat att lägga revisionsberättelsen för 2022 till handlingarna.

#### § 12 Fastställande av resultat- och balansräkning för 2022

Kyrkorådets förslag; se kyrkorådets protokoll § 84/2023.

#### Kyrkofullmäktiges beslut

Kyrkofullmäktige beslutar att fastställa årsredovisningens resultat- och balansräkning för 2022, samt att överföra resultatet för 2022 i ny räkning.

#### § 13 Beslut om ansvarsfrihet för kyrkorådet för år 2022

Revisorerna tillstyrker att kyrkorådet beviljas ansvarsfrihet för förvaltningen 2022.

#### Kyrkofullmäktiges beslut

Kyrkofullmäktige beslutar att bevilja kyrkorådets ledamöter ansvarsfrihet för räkenskapsåret 2022

I beslutet deltog inte kyrkorådets ledamöter och ersättare.

MALMÖ

#### Kyrkofullmäktiges protokoll 2023-05-11

#### § 14 Fyllnadsval av två ersättare i kyrkorådet

Socialdemokraterna har sedan tidigare en vakans för en ersättare i kyrkorådet. Sofie Jörgensen har nu avsagt sig uppdraget som ersättare.

Helén Persson föredrar valberedningens förslag; se valberedningens protokoll § 4/2023.

Ordföranden ställer propostion på förslagen och finner att de befallits.

#### Kyrkofullmäktiges beslut

Kyrkofullmäktige beslutar att till ersättare i kyrkorådet för återstoden av mandatperioden utse Torleif Senberg och Gunilla Bengtsson.

#### § 15 Fyllnadsval av två ersättare i Fosie församlingsråd

Helén Persson redogör för valberedningens förslag; se valberedningens protokoll § 5/2023.

Ordföranden ställer proposition på förslagen och finner att de bifallits.

Kyrkofullmäktiges beslut

Kyrkofullmäktige beslutar att till ersättare i Fosie församlingsråd för återstoden av mandatperioden utse Karin Bladh och Tomas Dahlberg.

#### § 16 Fyllnadsval av en ledamot i Husie församlingsråd

Helén Persson redogör för valberedningens förslag; se valberedningens protokoll § 6/2023.

Ordföranden ställer proposition på förslaget och finner att det bifallits.

#### Kyrkofullmäktiges beslut

Kyrkofullmäktige beslutar att utse ersättaren i Husie församlingsråd, Krister Persson, till ny ledamot i församlingsrådet för återstoden av mandatperioden.

#### § 17 Fyllnadsval av en ersättare i församlingsrådet i Husie församling

Helén Persson redogör för valberedningens förslag; se valberedningens protokoll § 7/2023.

Ordföranden ställer proposition på förslaget och finner att det bifallits.

#### Kyrkofullmäktiges beslut

Kyrkofullmäktige beslutar att till ny ersättare i Husie församlingsråd för återstoden av mandatperioden utse Mira Markovinovic.

MALMÖ

Kyrkofullmäktiges protokoll 2023-05-11

Per Håkansson redovisar förslaget.

Kyrkorådets förslag; se kyrkorådets protokoll § 41/2023.

Ingrid Petersson och yrkar att markeringar av vad som ändrats i reglementet ska göras framöver samt att ordet "exvs" ska tas bort tabellen på sid 7 i förslaget.

Göran Malmberg yrkar att kyrkorådet ges i uppdrag att utreda möjligheten att införa ett fast årligt arvode till alla förtroendevalda.

Carina Nilsson yrkar avslag på Göran Malmbergs yrkande samt bifall till kyrkorådets förslag. Marie Nielsén yrkar avslag på Göran Malmbergs yrkande.

Ordföranden ställer först proposition på Ingrid Petersson yrkanden och finner att de bifallits.

Ordföranden ställer därefter proposition på kyrkorådets förslag med "exvs" borttaget och Göran Malmbergs yrkande och finner att kyrkorådes förslag bifallits.

#### Kyrkofullmäktiges beslut

Kyrkofullmäktige beslutar

att fastställa reviderat arvodesreglemente enligt kyrkorådets förslag med den justeringen att "exvs" i tabellen på sid 7 tas bort,

att det reviderade reglementet gäller retroaktivt fr.o.m. den 1 januari 2023, samt

att i framtida förslag till justeringar i reglementen och liknande ska det göras markeringar av vilka ändringar som föreslås.

## § 19 Beslut om inköpspolicy

Per Håkansson redovisar kyrkorådets förslag; se kyrkorådets protokoll § 42/2023.

Ordföranden ställer proposition på förslaget och finner att det bifallits.

Kyrkofullmäktiges beslut

Kyrkofullmäktige beslutat att fastställa inköpspolicy enligt kyrkorådets förslag.

#### § 20 Ändring av representations- och uppvaktningsreglementet

Per Håkansson redovisar kyrkorådets förslag; se kyrkorådets protokoll § 43/2023.

Ordföranden ställer proposition på förslaget och finner att det bifallits.

Kyrkofullmäktiges beslut

Kyrkofullmäktige beslutat att fastställa ändring av representations- och ujppvaktningsreglementet enligt kyrkorådets förslag.

Sida 5

MALMÖ

#### Kyrkofullmäktiges protokoll 2023-05-11

Sida 6

# § 21 Motionssvar: Främja kyrkliga skolavslutningar P2022-0042

Per Håkansson redovisar kyrkorådets förslag; se kyrkorådets protokoll § 63/2023.

Nichlas Holmgren Gellersten yrkar bifall till kyrkorådets förslag.

Ordföranden ställer proposition på förslaget och finner att det bifallits.

### Kyrkofullmäktiges beslut

Kyrkofullmäktige anser motionen besvarad med det arbete som redan bedrivs i frågan samt ger strategigrupper och församlingar i uppdrag att arbeta vidare med skolkontakterna på det sätt man finner lämpligt, baserat på församlingens förutsättningar och kontakter med varje enskild skola; se bilaga 1 till arbetsutskottets protokoll 2023-03-13.

§ 22 Motionssvar: Ta ansvar som huvudman för förskolan Äpplet P2022-0069 Per Håkansson redovisar kyrkorådets förslag; se kyrkorådets protokoll § 64/2023.

I ärendet yttrar sig Nichlas Holmgren Gellersten.

Ordföranden ställer proposition på kyrkorådets förslag och finner att det bifallits.

Kyrkofullmäktiges beslut Kyrkofullmäktige avslår motionen.

## § 23 Motionssvar: Avveckla nomineringstödet P2022-0081

Per Håkansson redovisar kyrkorådets förslag; se kyrkorådets protokoll § 65/2023.

Nichlas Holmgren Gellersten yrkar bifall till kyrkorådets förslag.

Ordföranden ställer proposition på förslaget och finner att det bifallits.

Kyrkofullmäktiges beslut

Kyrkofullmäktige avslår motionen.

## § 24 Motionssvar: Kyrkans begravningsbyrå P2022-0134

Per Håkansson redovisar kyrkorådets förslag; se kyrkorådets protokoll § 91/2023.

Nichlas Holmgren Gellersten yrkar bifall till kyrkorådets förslag.

Ordföranden ställer proposition på förslaget och finner att det bifallits.

Kyrkofullmäktiges beslut

Kyrkofullmäktige beslutat

att avslå motionen, samt

att ge kyrkorådet i uppdrag att framöver brett utreda förutsättningarna för en begravningsbyrå i Malmö pastorat. Utredningen ska innefatta att titta på hur begravningsbyråerna i dag behandlar sina kunder och hur Malmö pastorat skulle kunna erbjuda tjänst/er som idag saknas.

MALMÖ

#### Kyrkofullmäktiges protokoll 2023-05-11

Sida 7

# § 25 Motionssvar: Vård- och underhållsplan för Bunkeflo kyrka P2022-0135

Per Håkansson redovisar kyrkorådets förslag; se kyrkorådets protokoll § 92/2023.

Nichlas Holmgren Gellersten yrkar med instämmande av Bengt Svensson bifall till motionen.

Carina Nilsson yrkar bifall till kyrkorådets förslag.

I ärendet yttrar sig också Linda Attin och Ingrid Petersson.

Ordföranden ställer proposition på förslagen och finner att kyrkorådets förslag bifallits.

Votering begärs.

Ordföranden fastställer följande omröstningsordning: Ja-röst för bifall till kyrkorådets förslag, nej-röst för bifall till motionen.

Omröstning sker genom upprop; se omröstningsbilaga (bilaga 1) och utfaller med 28 jaröster, 11 nej-röster ocn en avstående.

Ordföranden konstaterar att kyrkorådets förslag bifallits.

Kyrkofullmäktiges beslut Kyrkofullmäktige beslutar att avslå motionen, samt att uppdra åt kyrkorådet att återkomma när förslag om åtgärder föreligger.

Sverigedemokraterna reserverar sig skriftligt; se bilaga 2. Centern reserverar sig muntligt.

#### § 26 Motionssvar: Restriktivare alkoholpolicy P2022-0280

Per Håkansson redovisar kyrkorådets förslag; se kyrkorådets protokoll § 68/2023.

Nichlas Holmgren Gellersten yrkar bifall till kyrkorådets förslag.

Ordföranden ställer proposition på förslaget och finner att det bifallits.

#### Kyrkofullmäktiges beslut

Kyrkofullmäktige beslutar

att Malmö pastorat har en strikt och återhållsam hållning till servering av alkoholhaltiga drycker och att detta regleras och efterföljs via representationsreglemente. Motionen anses därmed besvarad; se bilaga 6 till arbetsutskottets protokoll 2023-03-13.

#### § 27 Inriktningsbeslut ang ombyggnad av församlingshus till lägenheter

Per Håkansson föredrar kyrkorådets förslag; se kyrkorådets protokoll § 83/2023.

Marcus Romedahl yrkar med instämmande av Helén Persson och Bengt Svensson att ärendet återremitteras till kyrkorådet.

MALMÖ

#### Kyrkofullmäktiges protokoll 2023-05-11

 Sida 8 Göran Malmberg yrkar att kyrkorådet ska återkomma till kyrkofullmäktige med fördjupad utredning av kostnaderna för att bygga om S:t Petri församlingshus till bostäder.

Nichlas Holmgren Gellersten yrkar i första hand att ärendet återremitteras till kyrkorådet för fördjupning av underlaget med komplettering av redovisningarna, kalkylerna samt siffrorna och i andra hand att kyrkorådets förslag avslås.

Anders Lundberg, Fredrik Hinton och Ingrid Petersson yrkar bifall till kyrkorådets förslag.

I ärendet yttrar sig Rolf Hansson.

Ordföranden ställer först proposition på yrkandet om återremiss och finner att kyrkofullmäktige beslutat återrmittera ärendet till kyrkorådet för fördjupning av underlaget med komplettering av redovisningarna, kalkylerna samt siffrorna.

#### Kyrkofullmäktiges beslut

Kyrkofullmäktige beslutar att återrmittera ärendet till kyrkorådet för fördjupning av underlaget med komplettering av redovisningarna, kalkylerna samt siffrorna.

Sverigedemokraterna gör protokollsanteckning; bilaga 3.

#### § 28 Sammanträdesdagar och julavslutning 2023 och 2024

Kyrkorådets förslag; se kyrkorådets protokoll § 62/2023.

Kyrkofullmäktiges beslut

Kyrkofullmäktiges beslutar följande sammanträdes dagar och julavslutning

#### 2023

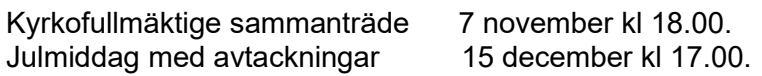

#### 2024

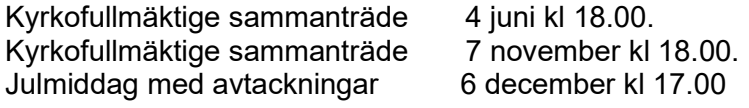

#### § 29 Sammanträdet avslutas

Ordföranden förklarar sammanträdet avslutat.

# Verifikat

Transaktion 09222115557492902446

# Dokument

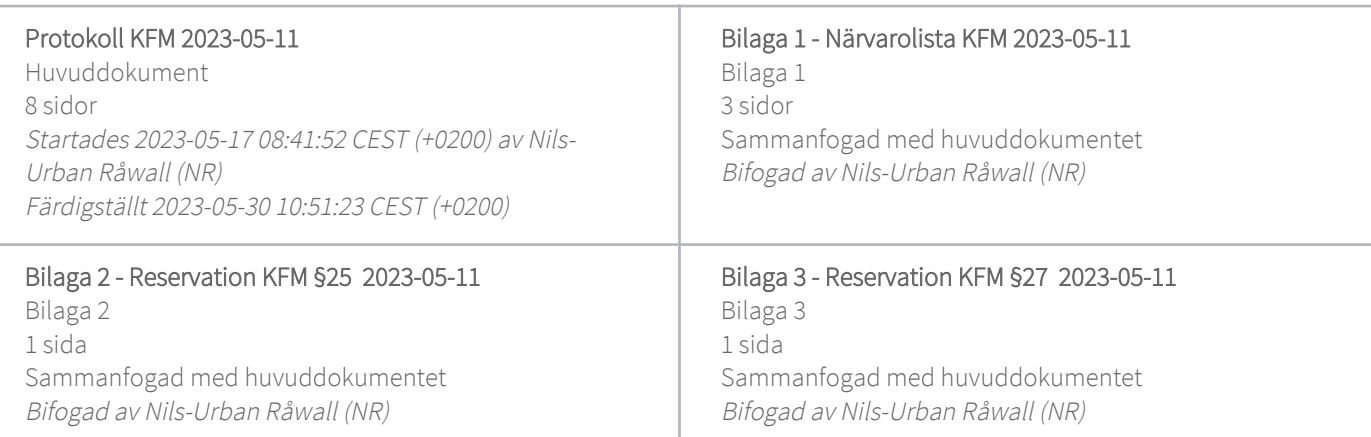

## Initierare

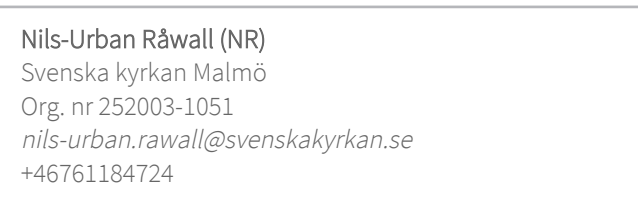

# Signerande parter

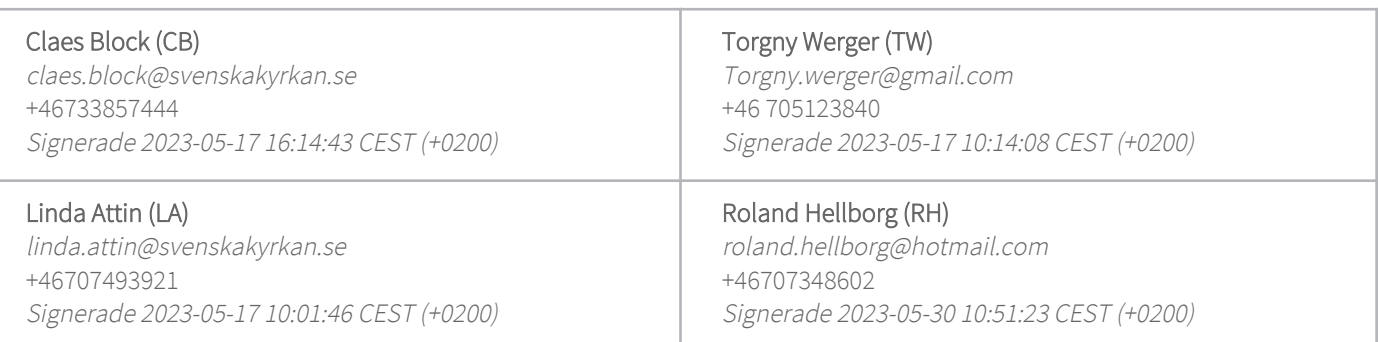

Detta verifikat är utfärdat av Scrive. Information i kursiv stil är säkert verifierad av Scrive. Se de dolda bilagorna för mer information/bevis om detta dokument. Använd en PDF-läsare som t ex Adobe Reader som kan visa dolda bilagor för att se bilagorna. Observera att om dokumentet skrivs ut kan inte integriteten i papperskopian bevisas enligt nedan och att en vanlig papperutskrift saknar innehållet i de dolda bilagorna. Den digitala signaturen (elektroniska förseglingen) säkerställer att integriteten av detta dokument, inklusive de dolda bilagorna, kan bevisas matematiskt och oberoende av Scrive. För er bekvämlighet tillhandahåller Scrive även en tjänst för att kontrollera dokumentets integritet automatiskt på: https://scrive.com/verify

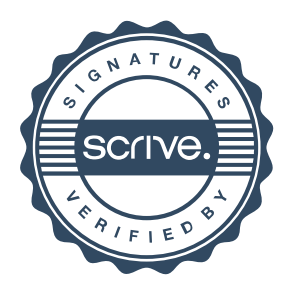

# Närvarolista och omröstningbilaga kyrkfofullmäktige 2023-05-11

Bilaga 1

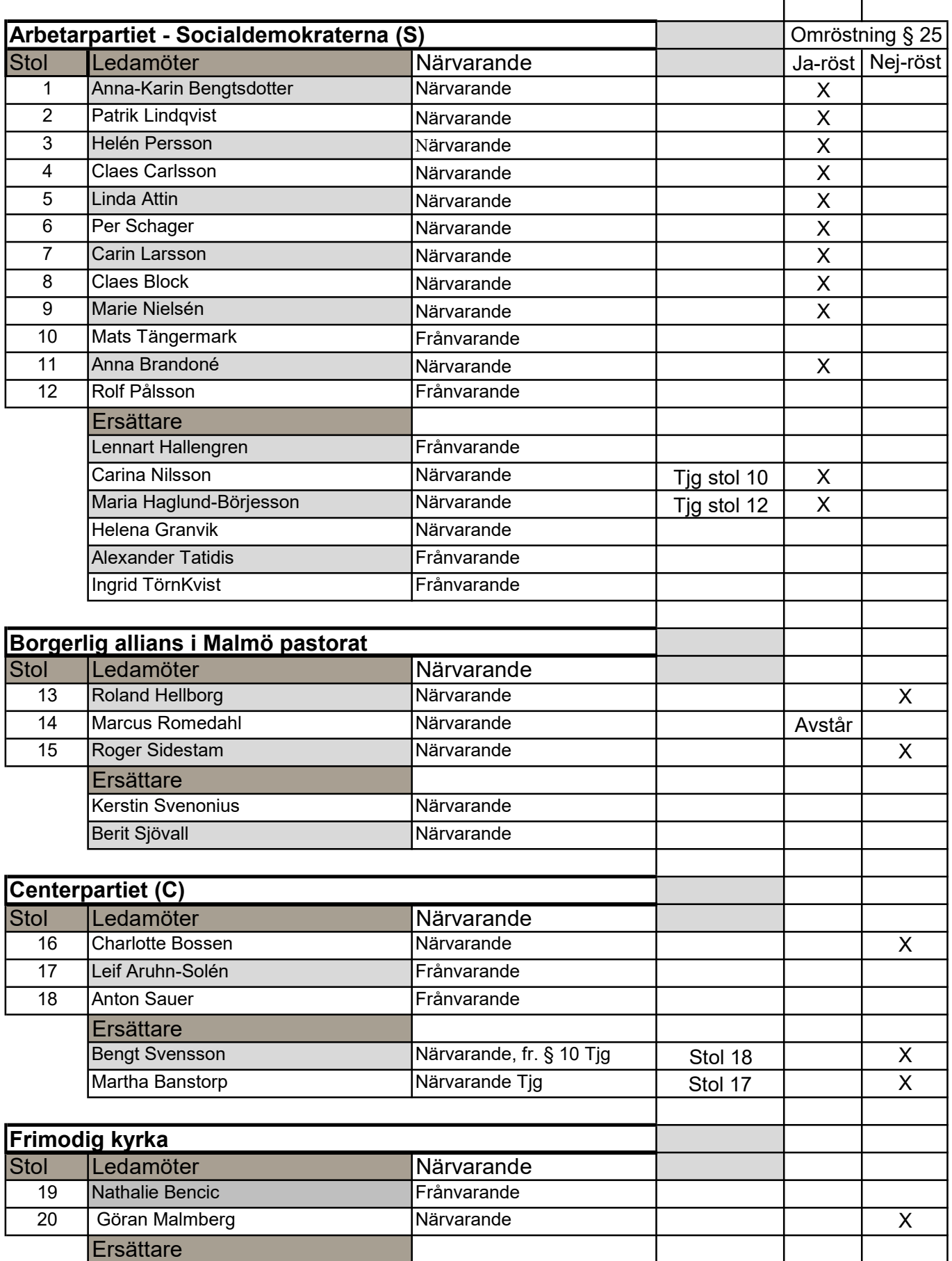

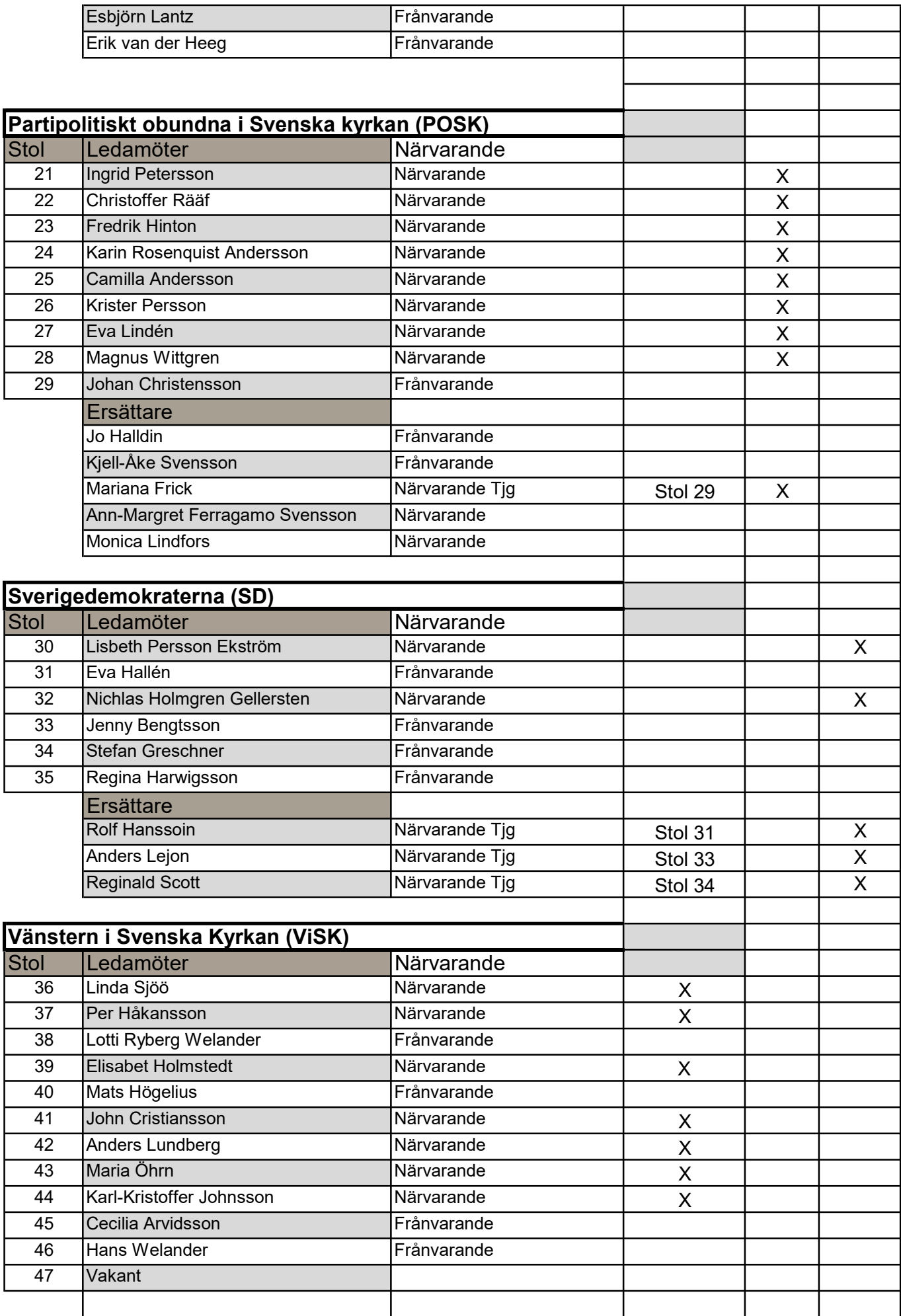

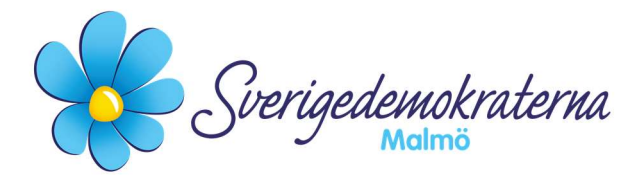

Reservation

Kyrkofullmäktige 2023-05-11 Ärendenummer: 20

# Motionssvar P2022-0135 – Uppdatera vård- och underhållsplan för Bunkeflo kyrka

Sverigedemokraterna i Malmö har i en motion till kyrkofullmäktige föreslagit att kyrkofullmäktige uppdrar åt kyrkorådet att skyndsamt bereda ett förslag till reviderad vårdoch underhållsplan för Bunkeflo kyrka. Kyrkorådet föreslår kyrkofullmäktige besluta; att avslå motionen, samt att uppdra åt kyrkorådet att återkomma när förslag om åtgärder föreligger.

Kyrkorådet framför att Bunkeflo kyrka har ett stort underhållsbehov, vilket vår nomineringsgrupp instämmer fullständigt i. Åtgärder för att stormsäkra byggnaden lyfts fram som ett arbete, vilket vår nomineringsgrupp inte heller har något emot. Vi ställer oss heller inte främmande från att kyrkorådet återkommer när förslag om åtgärder föreligger. Däremot står motionens förslag, att ha en uppdaterad vård- och underhållsplan, inte i kontrast till att återkomma när förslag om åtgärder föreligger. Malmö pastorat har ett stort ansvar för att bevara, vårda och underhålla Bunkeflo kyrka. Vård- och underhållsplaner tas fram för alla kyrkor. Alla ska uppdateras senast vart tionde år enligt Riksantikvarieämbetets föreskrifter om kyrkliga Kulturminnen. Den nuvarande planen är från 2005. 2015 var för åtta år sedan. Föreskrifterna är tydliga, en ny vård- och underhållsplan för Bunkeflo kyrka måste arbetas fram.

Med anledning av detta yrkar Sverigedemokraterna kyrkofullmäktige besluta: -Att bifalla motionen.

## Då yrkandet inte fick gehör reserverar vi oss mot beslutet.

#### För Sverigedemokraterna Malmö

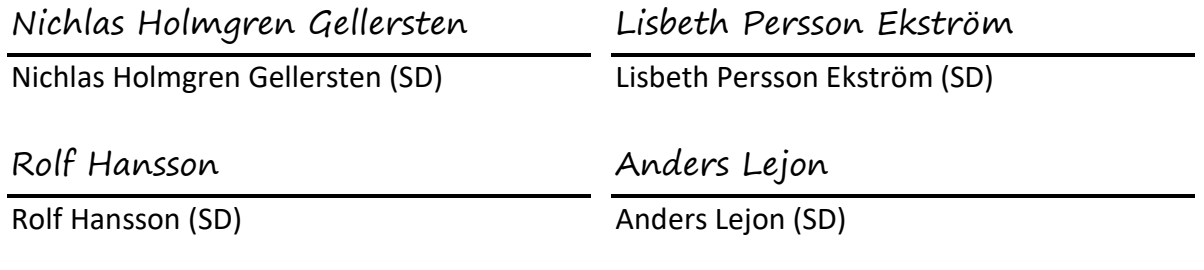

Reginald Scott

Reginald Scott (SD) 2023-05-11

Sverigedemokraterna Malmö | Box 8022 | 200 41 Malmö | Tel: 040–300 126

E-post: malmo@sd.se | Hemsida: malmo.sd.nu

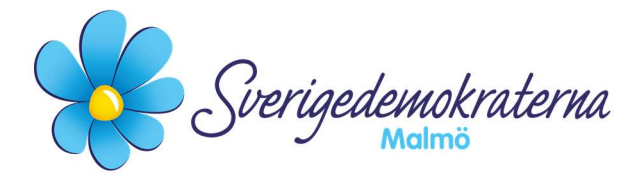

Reservation

Kyrkofullmäktige 2023-05-11 Ärendenummer: 22

# Inriktningsbeslut fastighetsutveckling

Kyrkorådet föreslår kyrkofullmäktige besluta att ge kyrkorådet i uppdrag att fortsätta arbetet med att utveckla S:t Petri och S:t Johannes församlingshus och förutvarande Caroli församlingshus på Malmgatan till hyresfastigheter. Kyrkorådet ska vidare genomarbeta hur denna näringsverksamhet ska få en naturlig anknytning till församlingens grundläggande uppgift. samt att föreslå i vilken juridisk form pastoratet i framtiden ska äga och förvalta hyresfastigheterna inklusive det planerade kyrkbygget med bostäder vid Gottorps torg.

Sverigedemokraterna är införstådda med intentionerna bakom förslaget som är behjärtansvärda. Det krävs dock ett fullgott underlag som pekar på en investering som skulle göra det hela lönsamt från första början för att vi ska kunna tänka oss att gå vidare med en inriktning som innebär att Malmö pastorat blir hyresvärd. I första hand hade vi hellre velat att pastoratet skulle kunna öka intäkterna på annat håll. Den ekonomiska utvecklingen för pastoratet kommer vi inte ifrån. Vi anser dock att det finns alltför många frågetecken kring det underlag som har presenterats med sina kalkyler för att vi känner oss redo för att ta beslut om en inriktning idag. I stället menar vi att kyrkorådet måste komplettera ärendet i enlighet med vårt återremissyrkande och göra det pedagogiskt lättbegripligt. Vi ser det slutligen som positivt att de andra nomineringsgrupperna kunde ställa sig bakom vårt yrkande.

Med anledning av detta yrkar Sverigedemokraterna kyrkofullmäktige besluta:

- Att i första hand återremittera ärendet till kyrkorådet för fördjupning av underlaget med kompletteringar av redovisningarna, kalkylerna samt siffrorna.

#### För Sverigedemokraterna Malmö

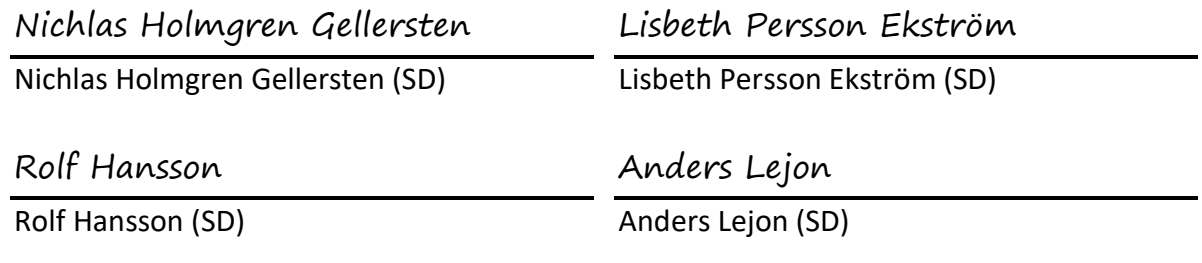

Reginald Scott

Reginald Scott (SD) 2023-05-11

Sverigedemokraterna Malmö | Box 8022 | 200 41 Malmö | Tel: 040–300 126

E-post: malmo@sd.se | Hemsida: malmo.sd.nu